## **Science 9 Simulation Building Atoms & Ions**

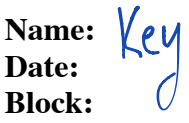

**Objective:** Using the simulation, create atoms and ions by changing the number of subatomic particles. Understand the difference between a neutral atom and a charged ion, and which subatomic particle is added/removed to create the charge

## **Part I - BEFORE the Simulation:**

1. What are the 3 subatomic particles? List the particle *name* and its *charge*

protons positive (+ neutrons : neutral (nocharge  $electrons:$  negative  $(-)$ 

2. What does the term "neutral" mean? Which two subatomic particles must be the same in number in a neutral atom?

```
A neutral atom does not have an overall charge. In order for an atom to be
neutral, it must have the same number of \overline{\text{proton}}(+) and electrons (-)
```
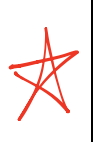

Atoms are neutral, but **ions** have an overall **"net charge**." Some are more positive and some are more negative

## **Part II – DURING the Simulation:**

- Step 1 Go to http://phet.colorado.edu/en/simulation/build-an-atom
- Step 2 Of the three options, click on "Atom"

Step 3 - Open up the "Net charge" window – leave all other options as is

Step 4 - Click and drag protons, neutrons, and electrons to build your atom/ion

 $\cancel{\approx}$ 

3. Build a **neutral** aluminum **atom**. What would you do to make an aluminum **ion** with a **positive (+ 3)**  charge?  $\frac{b^{\alpha}}{b^{\alpha}}$ 

A neutral boron atom has  $5$  protons, 6 neutrons, and  $5$  electrons( $e^-$ ). To make boron into an ion with a +3 charge, you remove  $3e^-$ , making the total  $2e$ <br>b or n b on  $n$  b on  $n$ 

4. Return to your **neutral** aluminum **atom**. What would you do to make an aluminum **ion** with a **negative (- 3)** charge? boron

Add  $3e^{-}$ , making the total  $8e^{-}$ 

5. Which subatomic particle (proton, neutron, or electron) did you move in order to create a charge?

The electrons

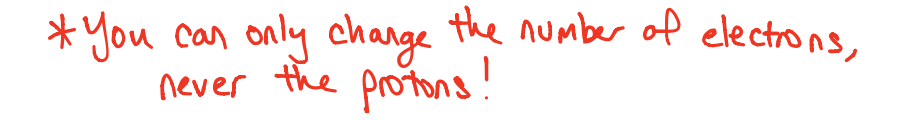

Build the atoms/ions listed using the simulation, and fill in the following table. The first atom is done as an example. Make sure that you take note of it is a **neutral atom** or a **charged ion**. For the Bohr diagrams, make sure to label the nucleus with the number of **protons and neutrons**, and to **draw the electrons in the correct energy level**

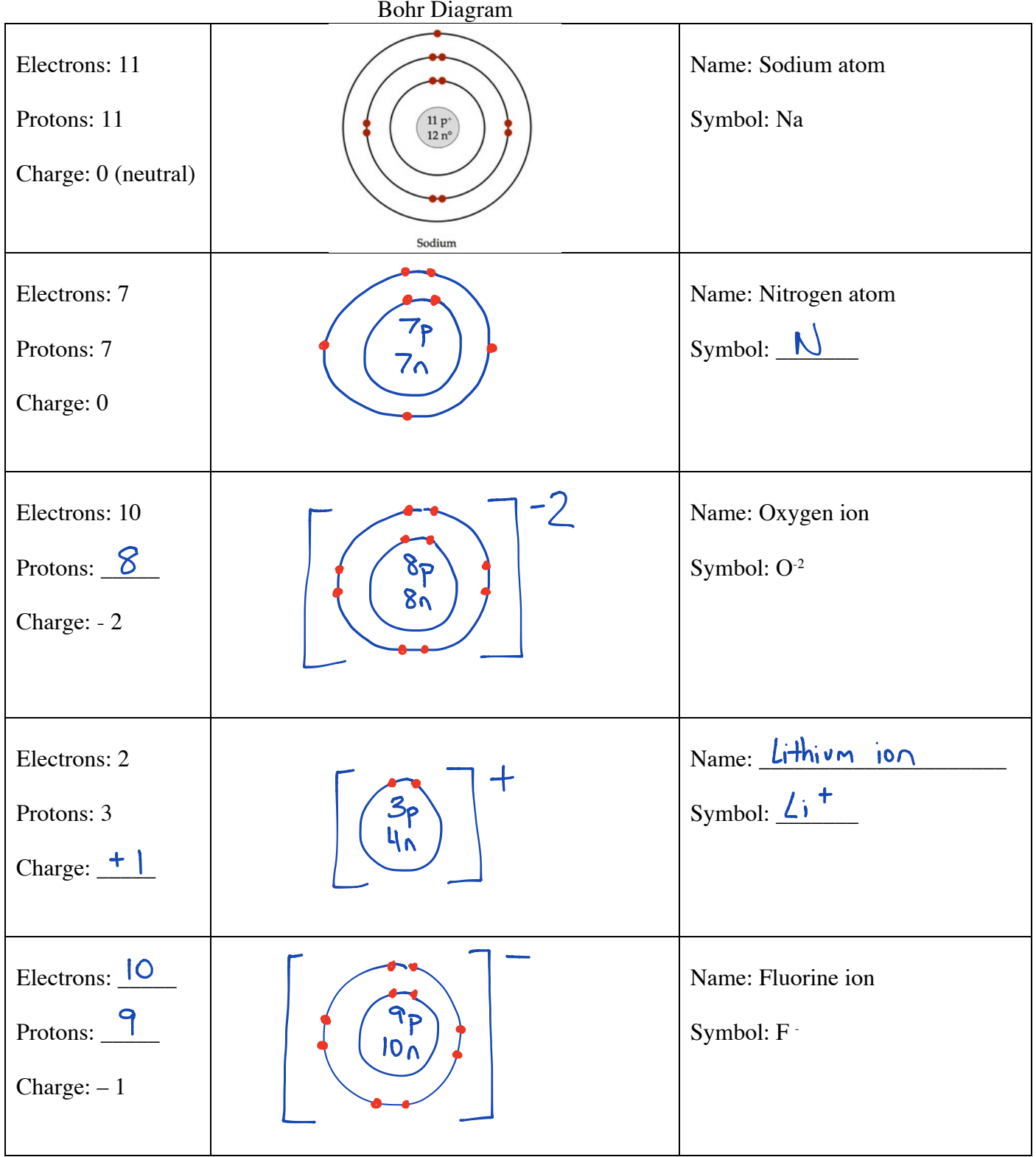